## Innhold

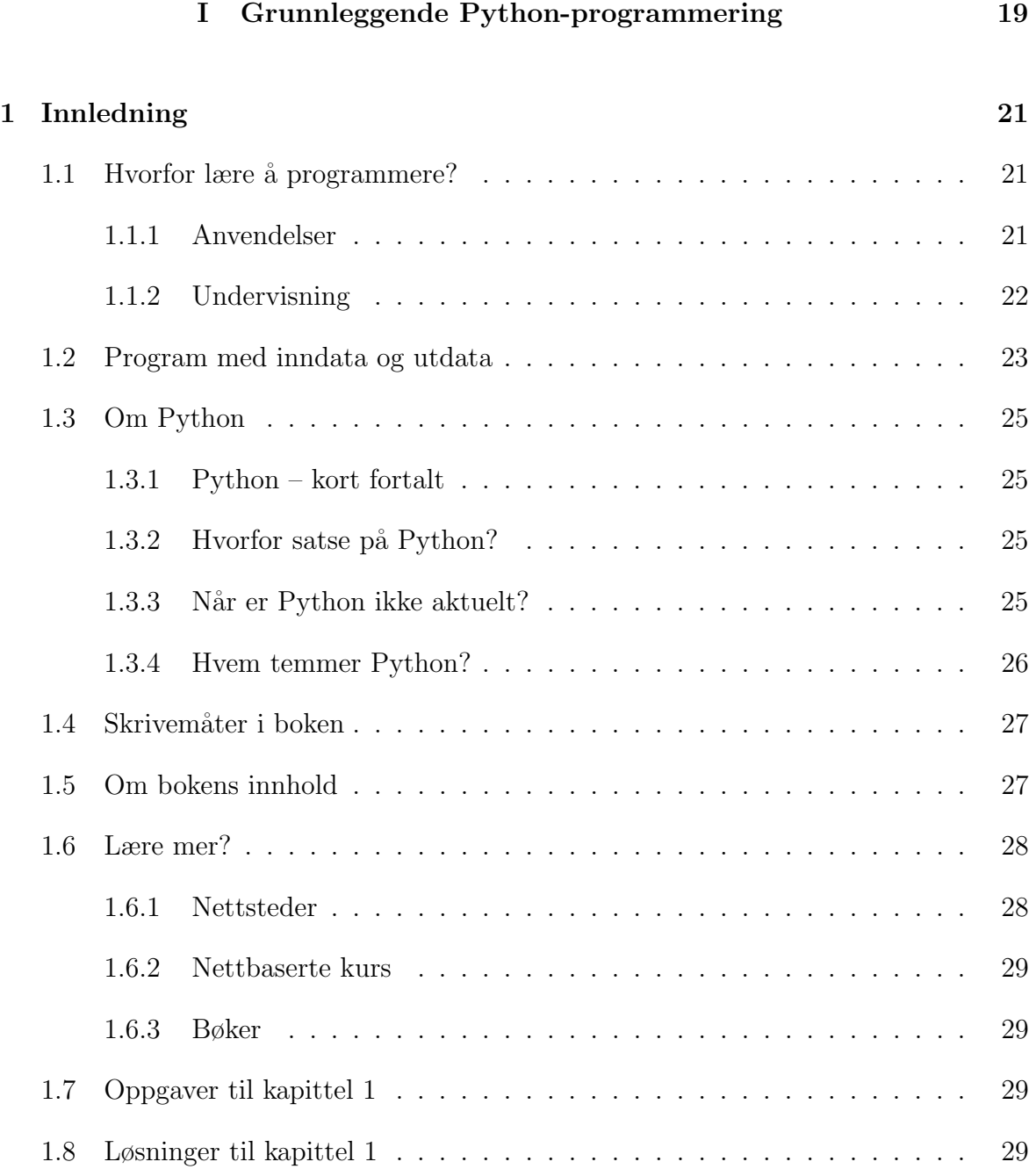

## PYTHON FOR REALFAG

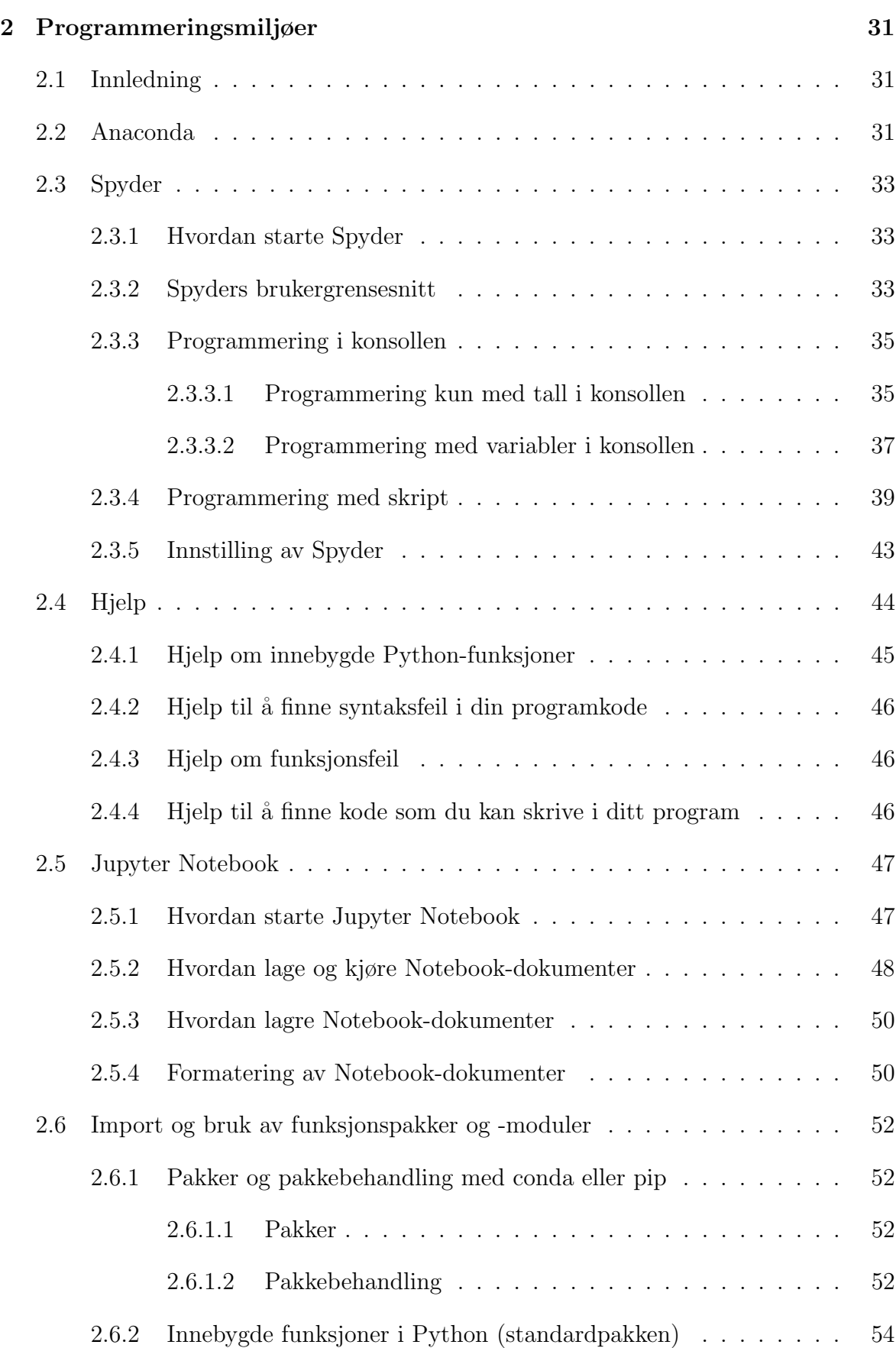

## INNHOLD

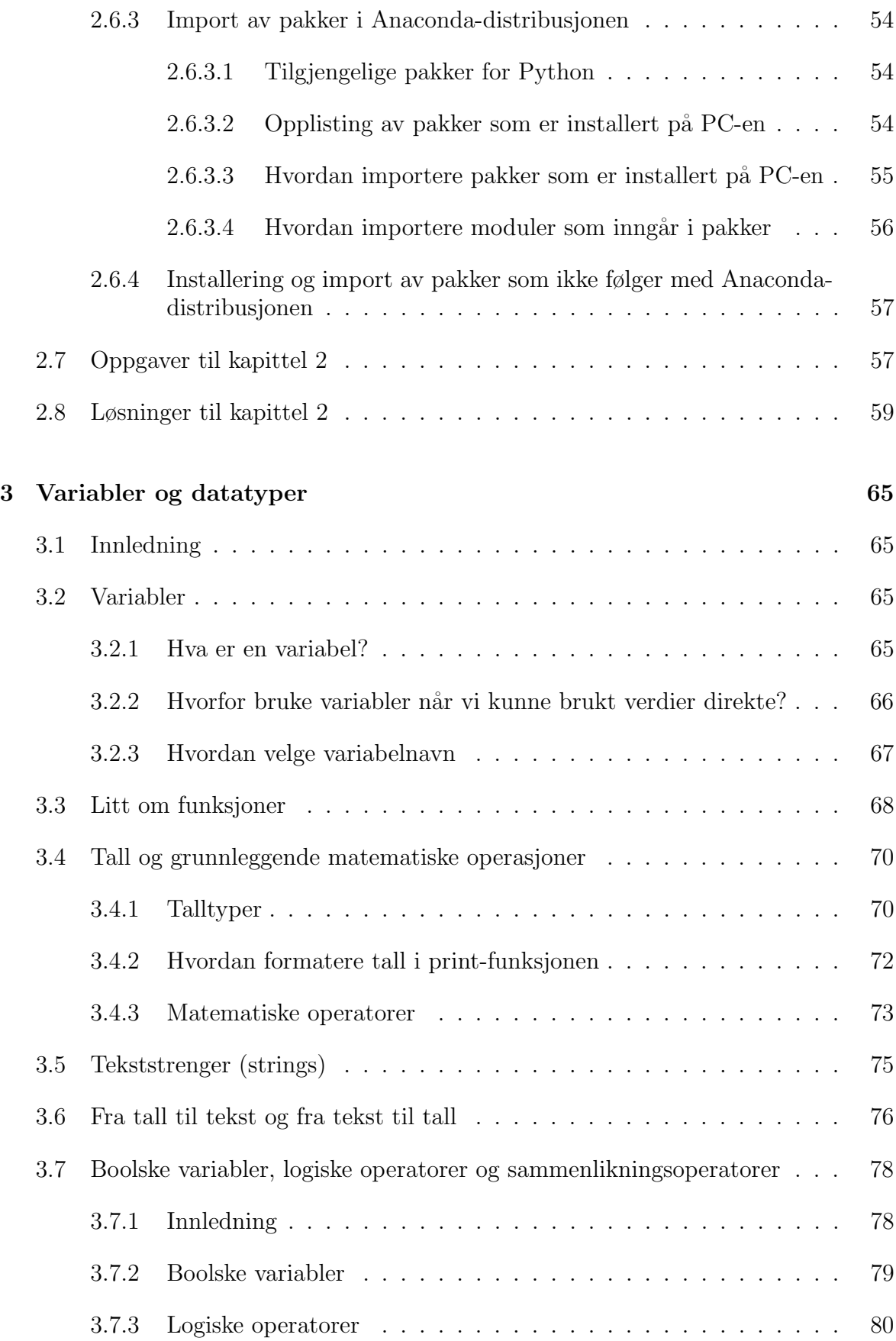

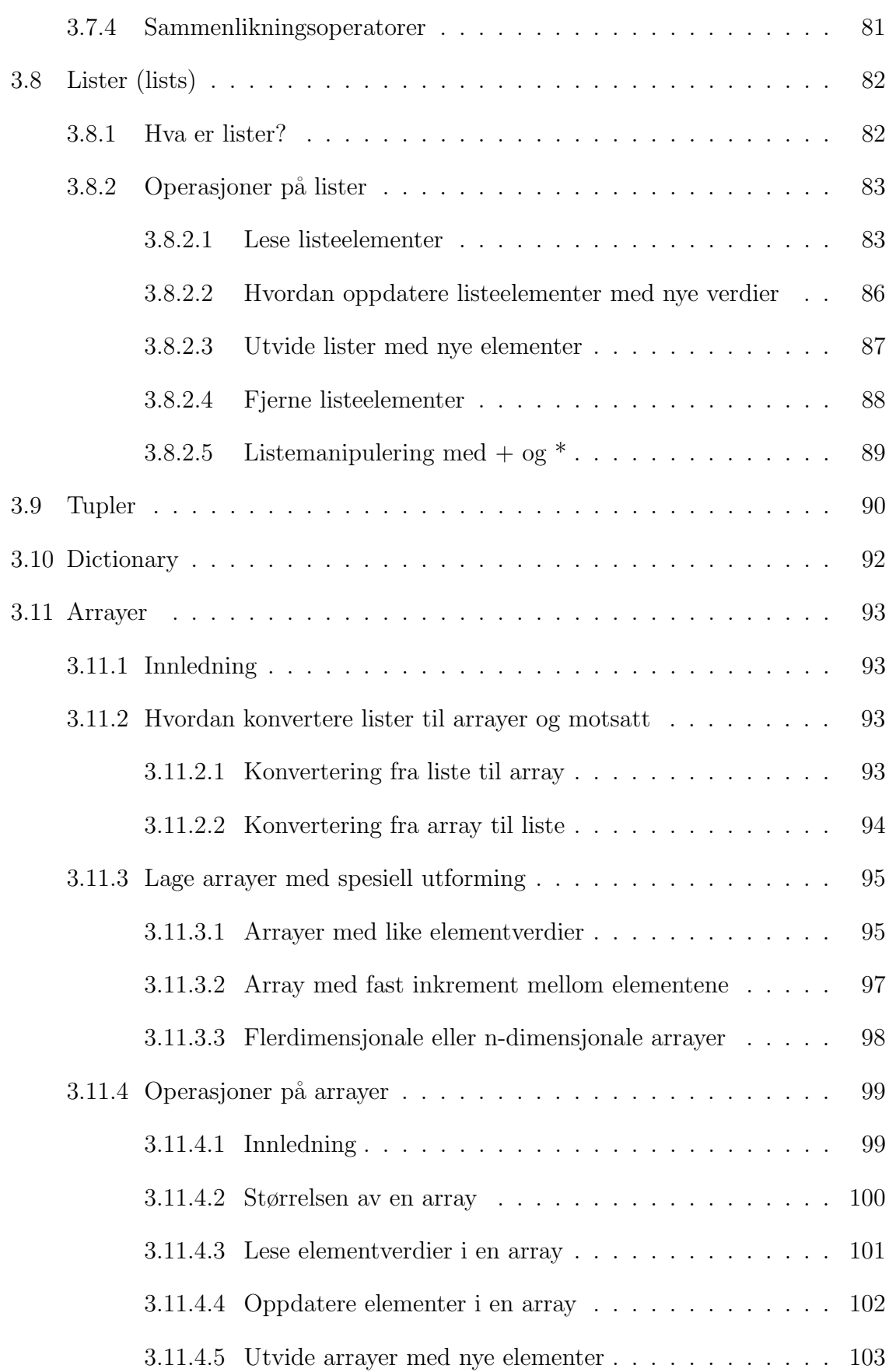

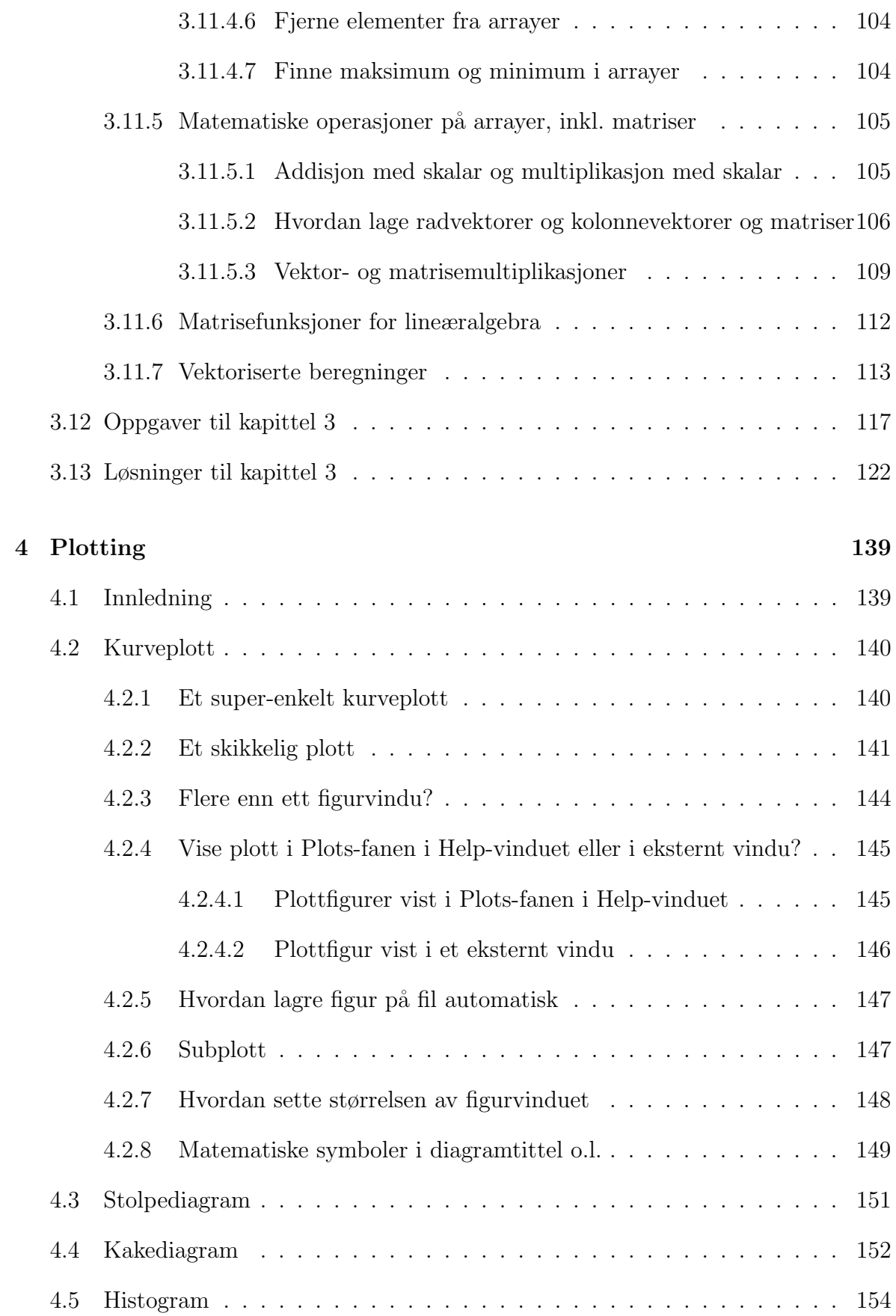

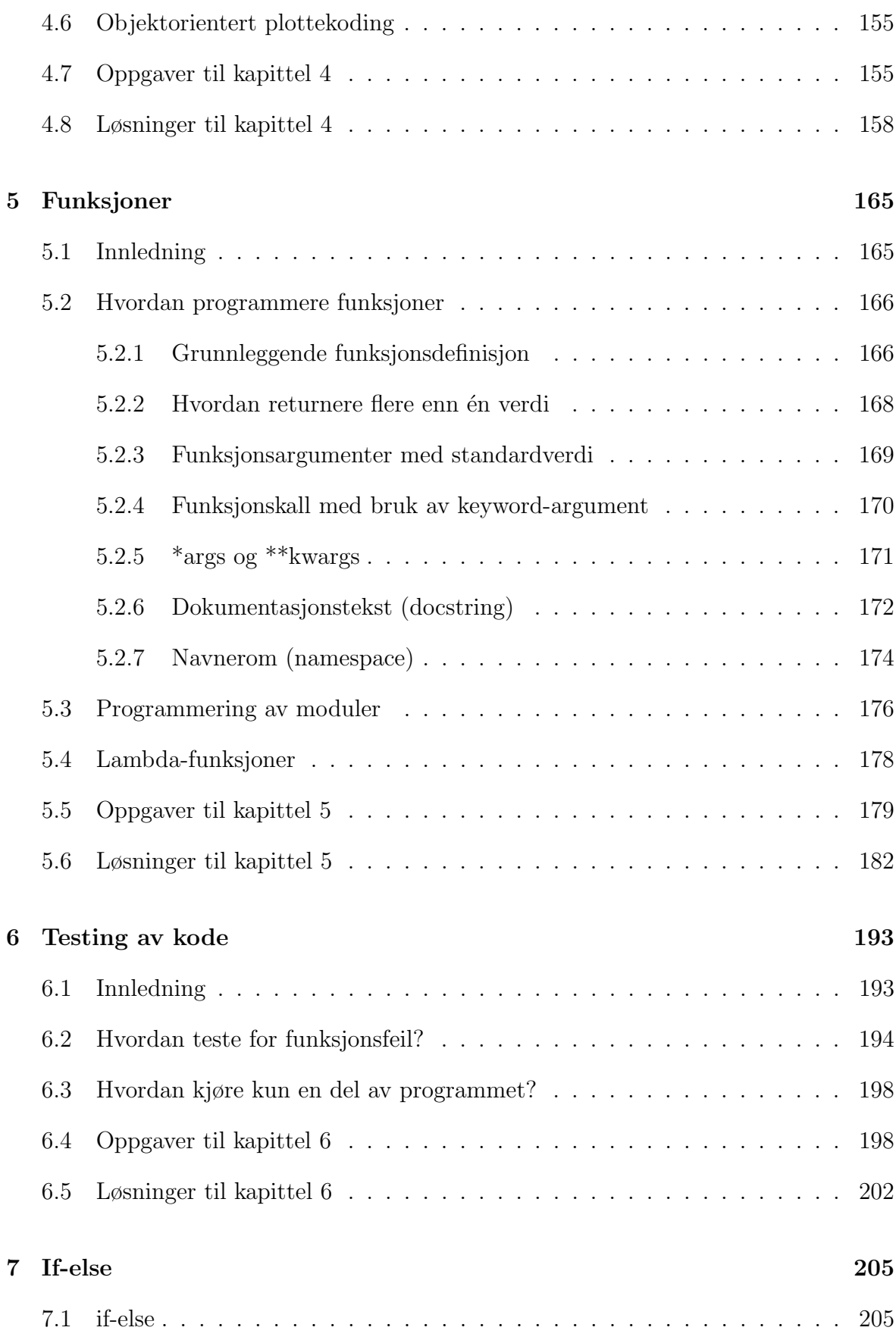

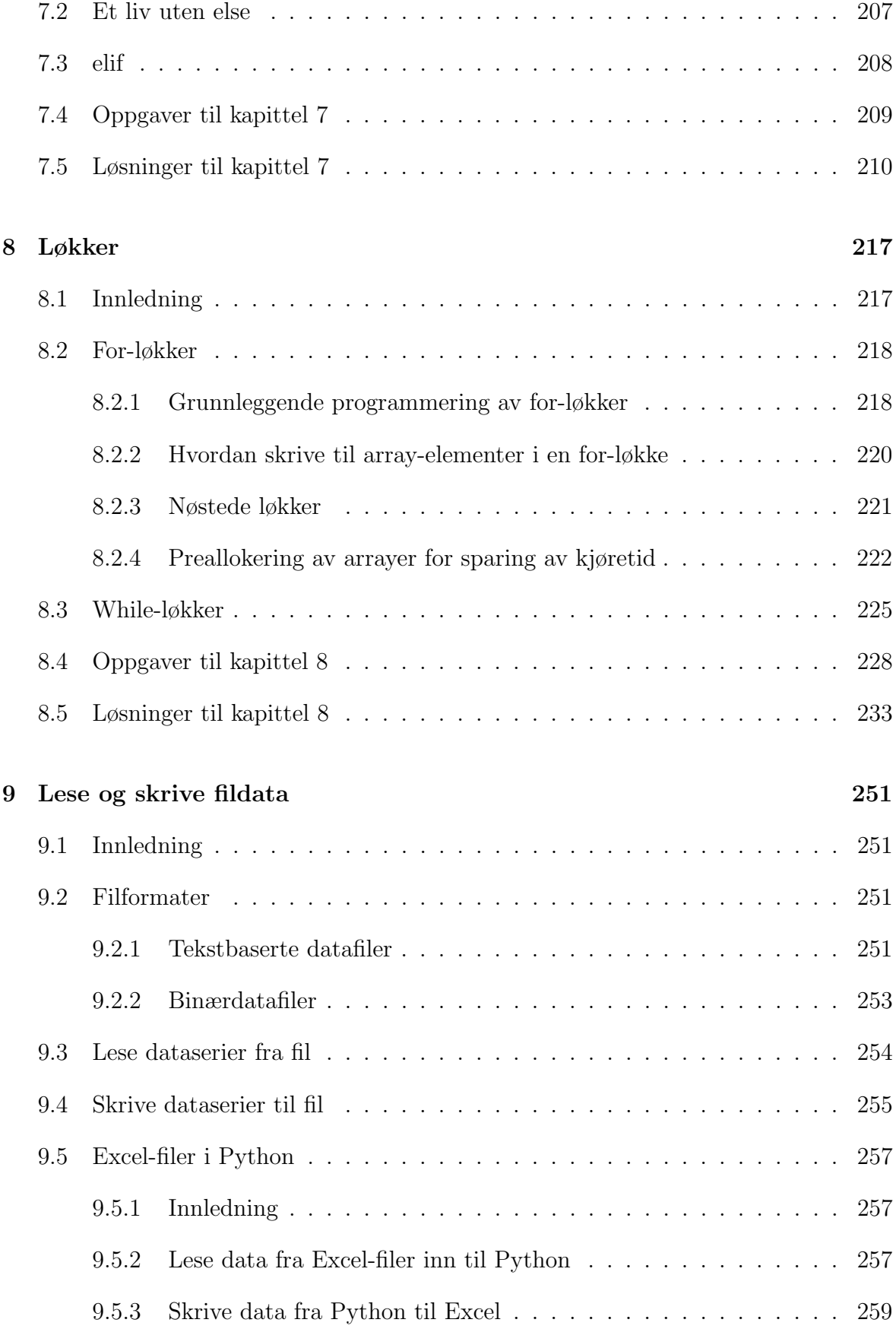

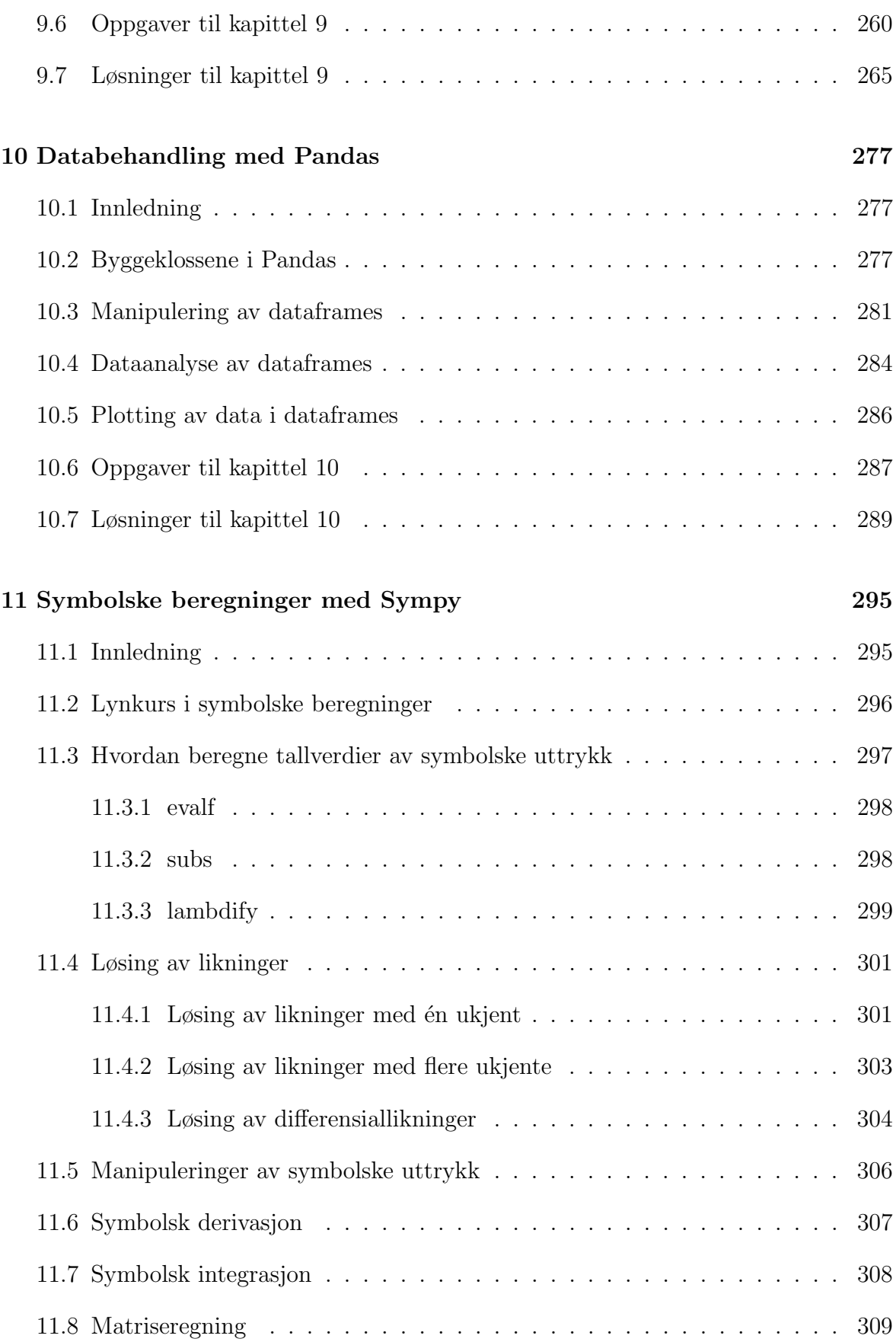

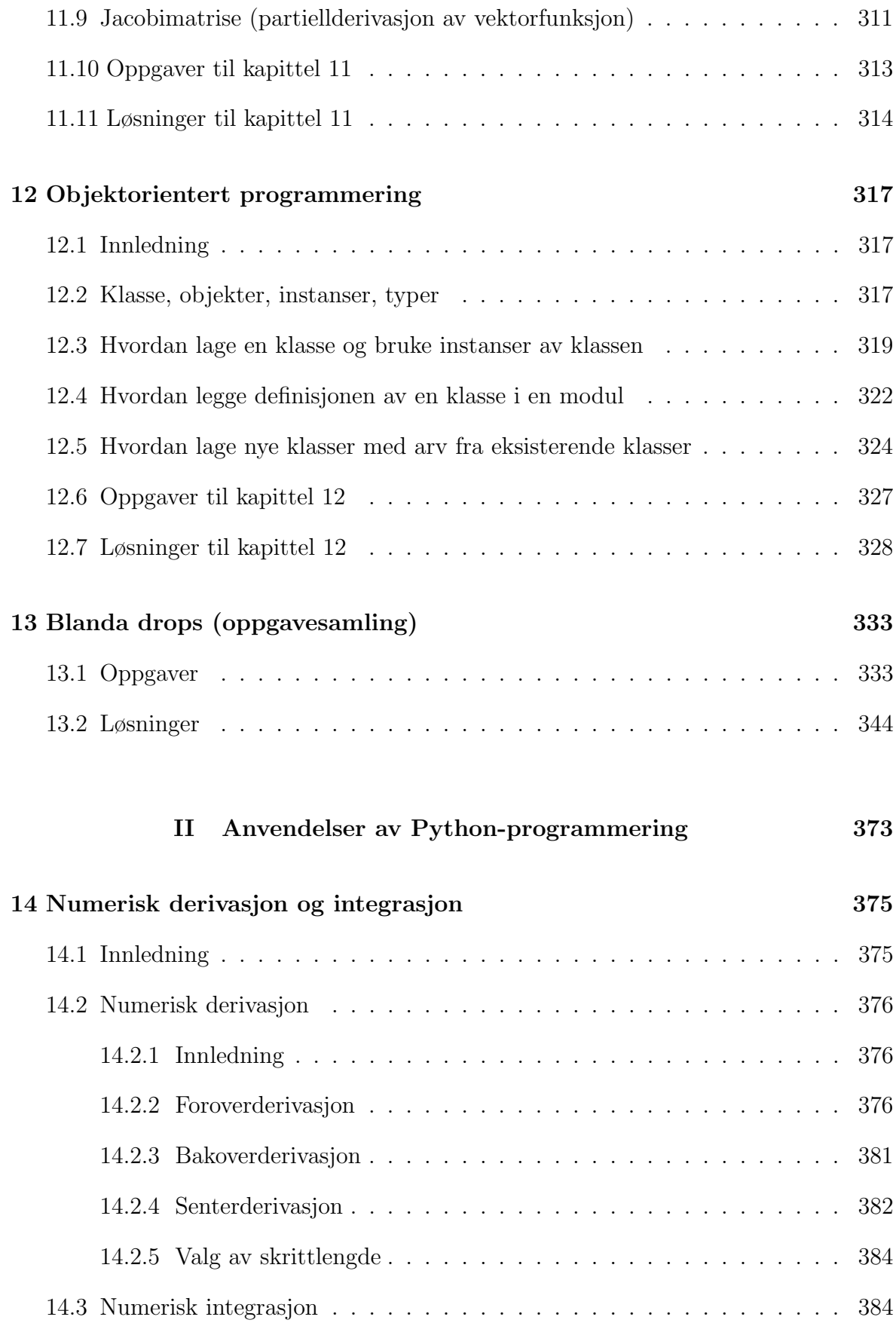

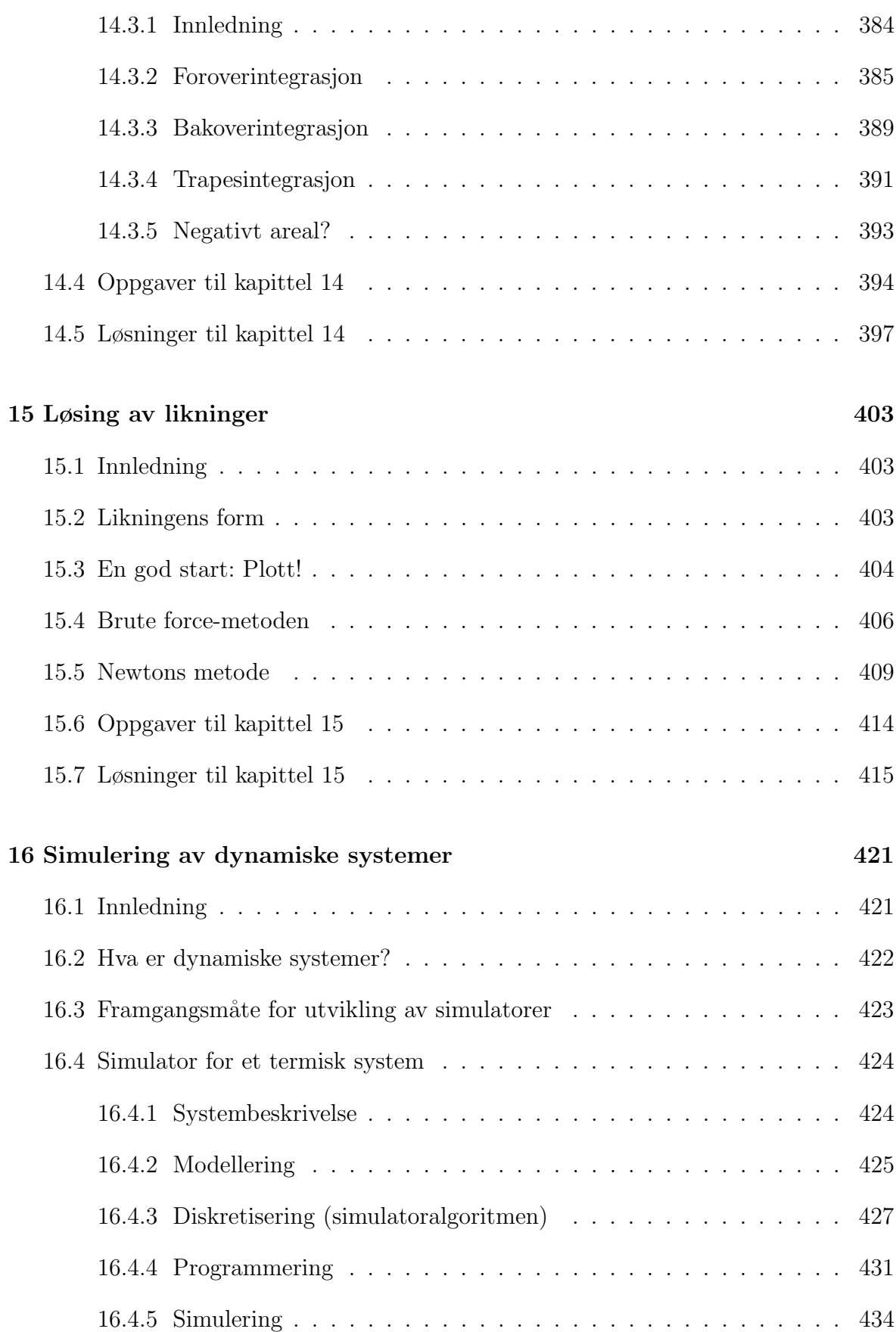

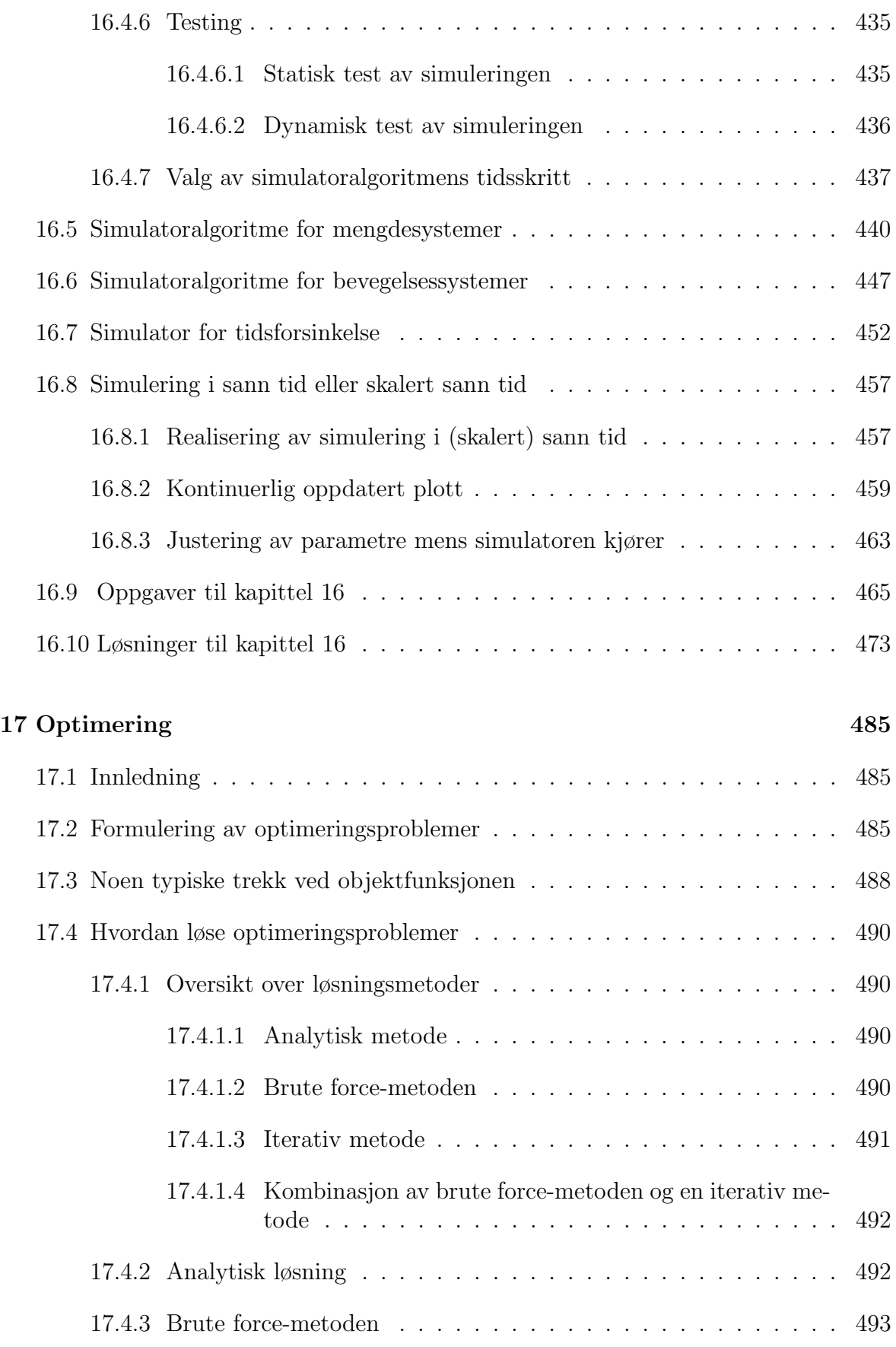

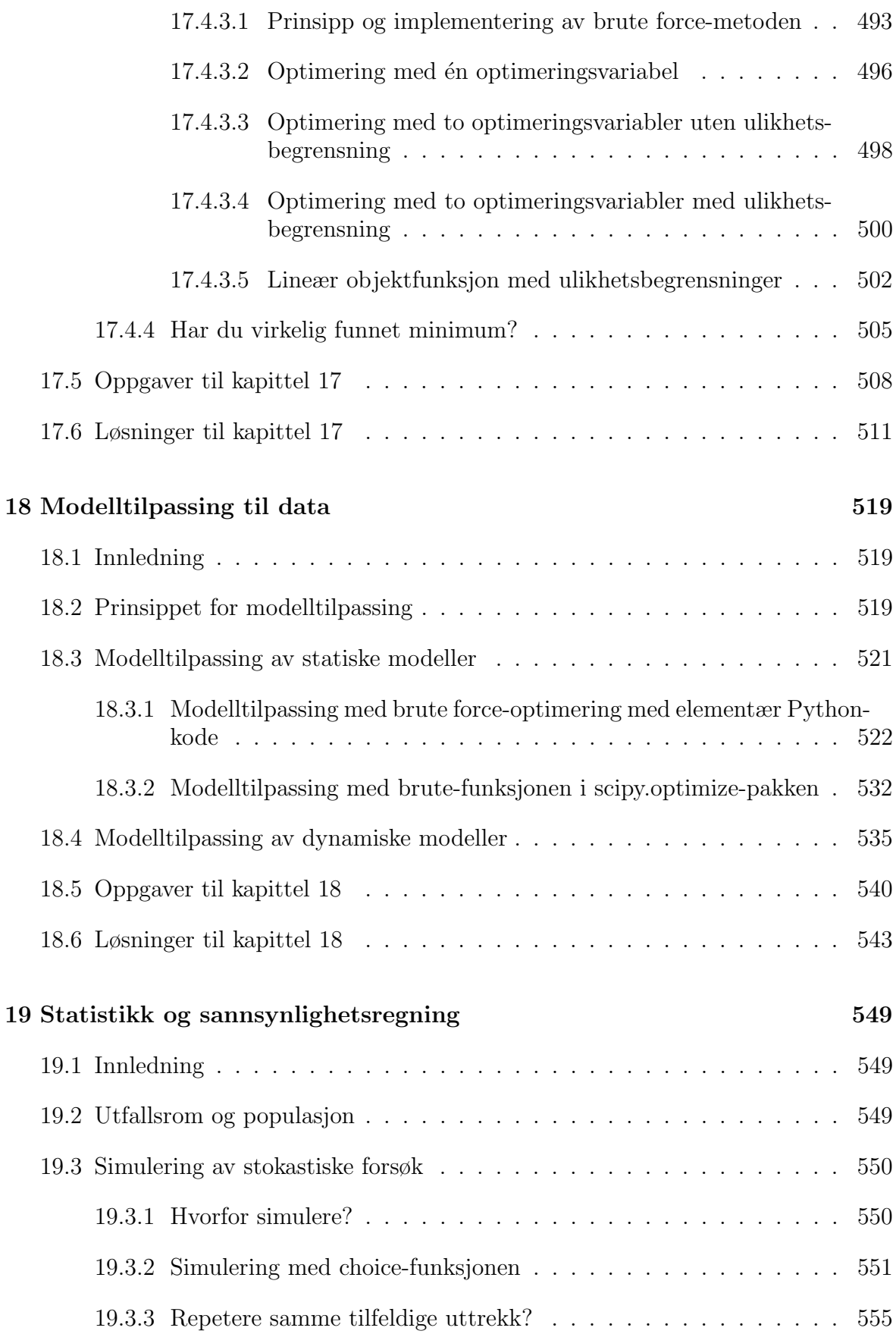

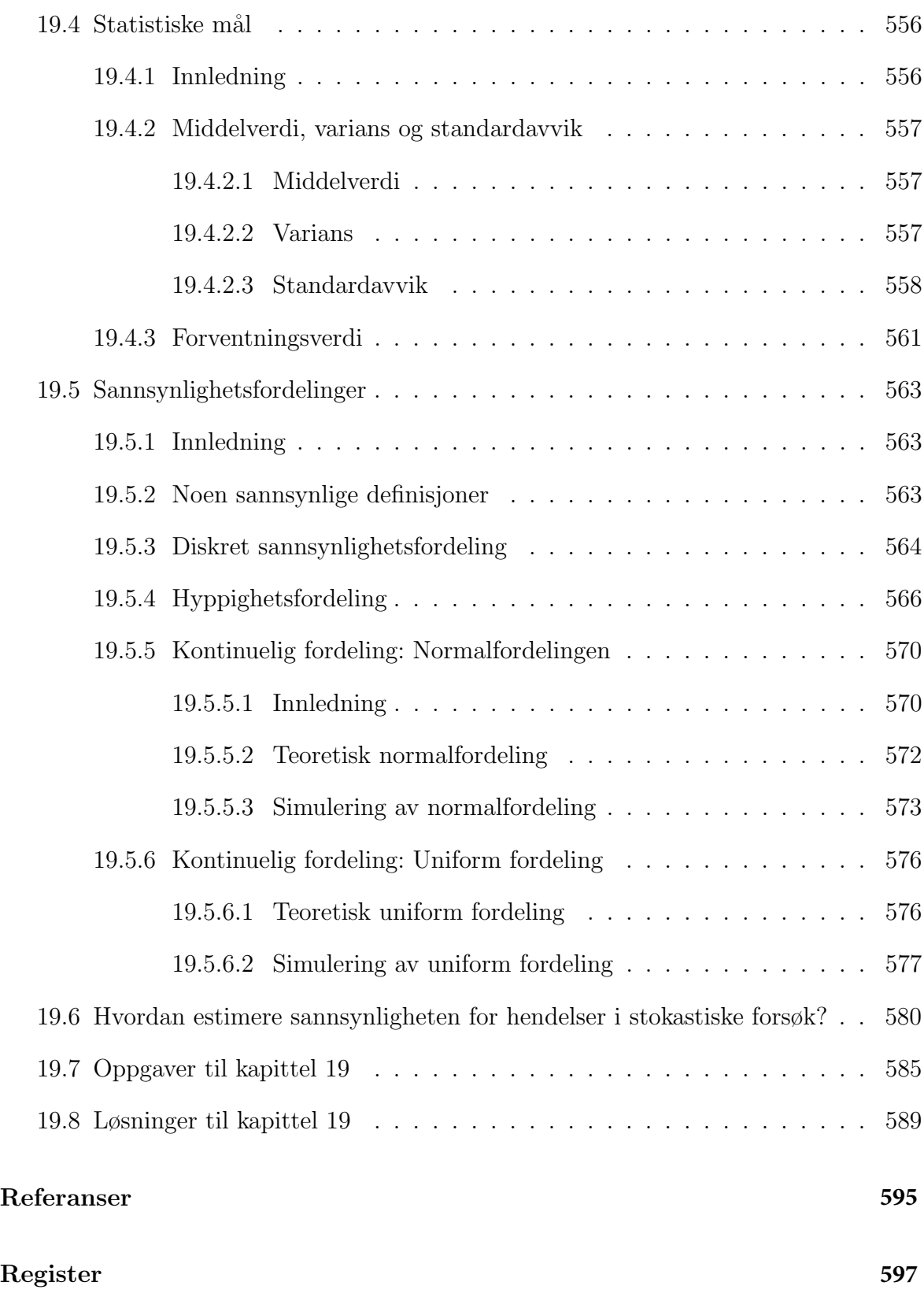